# **Extension Changer Crack [32|64bit]**

# [Download](http://evacdir.com/cheerios/chairlifts/cocoon.lazing?RXh0ZW5zaW9uIENoYW5nZXIRXh=ZG93bmxvYWR8dFkyTkRKamRIeDhNVFkxTkRVMU9UY3dNbng4TWpVNU1IeDhLRTBwSUZkdmNtUndjbVZ6Y3lCYldFMU1VbEJESUZZeUlGQkVSbDA.freon/pericarp)

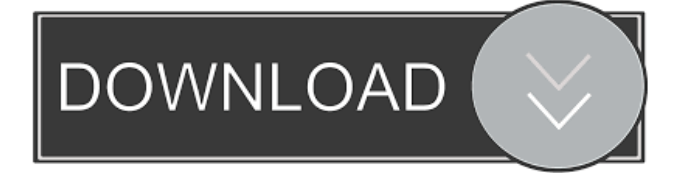

# **Extension Changer Crack+ Full Product Key Free Download PC/Windows 2022 [New]**

Extension Changer Cracked Accounts enables you to change the file extension of all the files in a folder. You can change the extension of the file to any other extension you like, so that it no longer resembles the original file extension. It is easy to use and takes a few seconds to change all the extensions of files in the folder. Key Features: 1. Multi-mode: single-click changes all files in a folder. 2. Process all files quickly and conveniently with the batch process. 3. Customize the file extension to a popular file type. 4. Friendly user interface with a clear & simple workflow. 5. No windows, no popups, no ads, no pop-ups. How to Use: 1. Launch the Extension Changer Crack Free Download and click the Add Button. 2. Find the file name in the text field and click the Select button. 3. Click the Browse button to select a location of the file you want to change the extension to, and click Open or OK. 4. Select the new extension for each file by clicking the down arrow button beside the extension. Click the Browse button to select a new extension or simply leave it blank. Click OK or the Save button to save the change and exit. After Installation, It's recommended that you restart your computer to make sure all of the changes made by Extension Changer are applied. What's New in This Version: 1. Version 2.5.2 - Added support for 64-bit Windows - Added support for changing the file extension to popular file types - Added support for file extensions under the Settings -> Options dialog \* All new files have been released. How to Crack: 1. Download the installation from given links 2. Install the program and use crack 3. Enjoy!! Search for Free! How to Use: 1. Launch the program. 2. Select the "Free!" button and click Start. 3. Choose the folder containing the files you want to scan, and click OK. 4. Choose the file type from the list of types and click the "Find next" button. 5. Select the files to be removed, and click the "Start" button. 6. When the scanning process is complete, click the "Show all" button. 7. The found files will appear in the list box on the left, and the scanned files will appear in the list box on the right

#### **Extension Changer Crack + Free Download**

Update File to File. Extension Changer Cracked 2022 Latest Version is a basic application that provides a very simple way to change a file extension with just a few clicks. Although such a task can always be performed straight from Windows, users looking for a faster way to change file extensions can always rely on Extension Changer Cracked Accounts. With a minimal interface that only prompts you to input the new file extension, Extension Changer Crack Keygen provides no other configuration screen, so the whole program is just as simple as the built-in Windows feature. Although it may lead you into believing that it's a file conversion software, Extension Changer Full Crack does nothing more than to change the extension of any file on your computer, regardless if it's a song, a photo or an executable. While the main window is quite simple, Extension Changer also places an icon in the Windows Context Menu, letting you right click any file stored on the local disks and change its extension instantly. Extension Changer works like a charm on most Windows versions, but administrator privileges are required on Windows 7. Plus, we've noticed some compatibility issues on this particular operating system, as the program sometimes freezes all of a sudden. Otherwise, it's just an app that performs a simple task, without the need for other configuration screens and help manuals. To sum up, Extension Changer is the easiest way to change a file extension, targeting beginners who don't wish to rely on the built-in Windows tool every time they wish to change an extension.'use strict'; module.exports.definition = { set: function (v) { this.\_setProperty('-webkit-margin-after-collapse', v); }, get: function () { return this.getPropertyValue('-webkit-margin-after-collapse'); }, enumerable: true, configurable: true }; Q: how to handle alphanumeric values in string.format this is my code. private void btnPaymentActionPerformed(java.awt.event.ActionEvent evt) { 1d6a3396d6

# **Extension Changer**

Extension Changer is a basic application that provides a very simple way to change a file extension with just a few clicks. Although such a task can always be performed straight from Windows, users looking for a faster way to change file extensions can always rely on Extension Changer. With a minimal interface that only prompts you to input the new file extension, Extension Changer provides no other configuration screen, so the whole program is just as simple as the built-in Windows feature. Although it may lead you into believing that it's a file conversion software, Extension Changer does nothing more than to change the extension of any file on your computer, regardless if it's a song, a photo or an executable. While the main window is quite simple, Extension Changer also places an icon in the Windows Context Menu, letting you right click any file stored on the local disks and change its extension instantly. Extension Changer works like a charm on most Windows versions, but administrator privileges are required on Windows 7. Plus, we've noticed some compatibility issues on this particular operating system, as the program sometimes freezes all of a sudden. Otherwise, it's just an app that performs a simple task, without the need for other configuration screens and help manuals. To sum up, Extension Changer is the easiest way to change a file extension, targeting beginners who don't wish to rely on the built-in Windows tool every time they wish to change an extension.Subscribe to Nintendo Life on As its name implies, the upcoming-but-not-confirmed Metroid Prime remaster for the Nintendo Switch is set to arrive in June 2019, to coincide with Metroid Prime 4's release. According to a recent Facebook post by Nintendo, Samus Aran will be available to download from June 2019 on both the Nintendo Switch and the Nintendo 3DS. There's no further info on the game at this point, but there's a teaser trailer to show off what we can expect. Will you be jumping into the action on June 9? Have you pre-ordered already? Let us know over on the forum.Q: How can I retrieve the parent object of an instance of a class in Python? A few hundred lines below the actual lines I want to operate on, I have a class Foo, and two instances of it (objects Foo and Bar). When I do a simple print Bar.foo it does print out:

### **What's New in the?**

Extension Changer lets you change the extension of many different files. No need to install the app on your hard drive. Whenever you are on the road, just copy the files to the location of your choice and run the program. The process takes place right on your USB flash drive or portable hard drive. You need to do absolutely nothing. The software automatically creates a folder to store the processed files. When using multiple files, you can process them one by one or in parallel. If your system is not connected to the Internet, the app is able to download the new extensions of the files that are stored on the hard drive. The program also provides a direct link to this information and a status report to show you how many files have been processed and the size of the file after the operation. With this tool, you are not stuck with the extensions of the files you have - the software can also change the extension of every single file on your hard drive to new formats. For instance, you can turn.mp3 files into.zip, or.avi files into.mp4. This way you can have all your files on your portable devices without suffering from the nonsuitability of the format. You can also convert the content of your documents into other formats - PDF, DOC, RTF or TXT. It will save you a lot of time and effort, and will allow you to use whatever portable device you wish. You can also save the file as a new format in any location you prefer. The whole process is simple and fast. You simply select the files you want to work with and right click on them. You have two options - 'Open' and 'Copy'. After selecting an extension, you can either click the button 'Change' or type a new one in the text box to specify. You can also make a second choice by using the right arrow button. If you are changing the extension of multiple files, you can select the entire folder with the left arrow button. With this method, the files will be processed one by one. If you want to process multiple files at the same time, you have to type the names of the files in the text box on the main window. After processing the files, the app will display a message and inform you of the progress. If all the files have been successfully processed, the program will continue to the next step and will look for the folder named 'Processed' in the same location as the file was originally stored. There, you will be able to see all the files which were processed. Extension Changer is a lightweight and portable program which can turn the extensions of your files into something else, as the name implies. Since this is a portable application, installing Extension Changer is not necessary.

# **System Requirements:**

OS: Windows 10, Windows 8, Windows 7, Windows Vista, Windows XP (32/64 bit) Processor: Intel Core i3, AMD Athlon II, Core 2 Duo, Intel Pentium, AMD Sempron, AMD Duron Memory: 2 GB RAM Graphics: NVIDIA Geforce 8400, ATI HD 2900, Intel GMA 950, Intel GMA 4500, Nvidia Geforce GTS, ATI Radeon HD 2400, ATi Radeon HD 2600, Intel GMA 3000, NVIDIA Geforce FX 5

[https://www.club-devigo.fr/wp-content/uploads/DrWeb\\_LinkChecker\\_for\\_Chrome.pdf](https://www.club-devigo.fr/wp-content/uploads/DrWeb_LinkChecker_for_Chrome.pdf)

<http://www.2el3byazici.com/?p=7944>

<https://thebrothers.cl/lytro-download-for-pc/>

<https://thenationalcolleges.org/?p=2407>

[https://jomshopi.com/30bd44cc13fa7a30ad813cde1638c46c0edaa38936cbedbaaec9e88888dcad22year30bd44cc13fa7a30ad81](https://jomshopi.com/30bd44cc13fa7a30ad813cde1638c46c0edaa38936cbedbaaec9e88888dcad22year30bd44cc13fa7a30ad813cde1638c46c0edaa38936cbedbaaec9e88888dcad22/30bd44cc13fa7a30ad813cde1638c46c0edaa38936cbedbaaec9e88888dcad22monthnum30bd44cc13fa7a30ad813cde1638c46c0edaa38936cbedbaaec9e88888dcad22/30bd44cc13fa7a30ad813cde1638c46c0edaa38936cbedbaaec9e88888dcad22day30bd44cc13fa7a30ad813cde1638c46c0edaa38936cbedbaaec9e88888dcad22/30bd44cc13fa7a30ad813cde1638c46c0edaa38936cbedbaaec9e88888dcad22postname30bd44cc13fa7a30ad813cde1638c46c0edaa38936cbedbaaec9e88888dcad22/) [3cde1638c46c0edaa38936cbedbaaec9e88888dcad22/30bd44cc13fa7a30ad813cde1638c46c0edaa38936cbedbaaec9e88888dcad](https://jomshopi.com/30bd44cc13fa7a30ad813cde1638c46c0edaa38936cbedbaaec9e88888dcad22year30bd44cc13fa7a30ad813cde1638c46c0edaa38936cbedbaaec9e88888dcad22/30bd44cc13fa7a30ad813cde1638c46c0edaa38936cbedbaaec9e88888dcad22monthnum30bd44cc13fa7a30ad813cde1638c46c0edaa38936cbedbaaec9e88888dcad22/30bd44cc13fa7a30ad813cde1638c46c0edaa38936cbedbaaec9e88888dcad22day30bd44cc13fa7a30ad813cde1638c46c0edaa38936cbedbaaec9e88888dcad22/30bd44cc13fa7a30ad813cde1638c46c0edaa38936cbedbaaec9e88888dcad22postname30bd44cc13fa7a30ad813cde1638c46c0edaa38936cbedbaaec9e88888dcad22/) [22monthnum30bd44cc13fa7a30ad813cde1638c46c0edaa38936cbedbaaec9e88888dcad22/30bd44cc13fa7a30ad813cde1638c4](https://jomshopi.com/30bd44cc13fa7a30ad813cde1638c46c0edaa38936cbedbaaec9e88888dcad22year30bd44cc13fa7a30ad813cde1638c46c0edaa38936cbedbaaec9e88888dcad22/30bd44cc13fa7a30ad813cde1638c46c0edaa38936cbedbaaec9e88888dcad22monthnum30bd44cc13fa7a30ad813cde1638c46c0edaa38936cbedbaaec9e88888dcad22/30bd44cc13fa7a30ad813cde1638c46c0edaa38936cbedbaaec9e88888dcad22day30bd44cc13fa7a30ad813cde1638c46c0edaa38936cbedbaaec9e88888dcad22/30bd44cc13fa7a30ad813cde1638c46c0edaa38936cbedbaaec9e88888dcad22postname30bd44cc13fa7a30ad813cde1638c46c0edaa38936cbedbaaec9e88888dcad22/) [6c0edaa38936cbedbaaec9e88888dcad22day30bd44cc13fa7a30ad813cde1638c46c0edaa38936cbedbaaec9e88888dcad22/30bd](https://jomshopi.com/30bd44cc13fa7a30ad813cde1638c46c0edaa38936cbedbaaec9e88888dcad22year30bd44cc13fa7a30ad813cde1638c46c0edaa38936cbedbaaec9e88888dcad22/30bd44cc13fa7a30ad813cde1638c46c0edaa38936cbedbaaec9e88888dcad22monthnum30bd44cc13fa7a30ad813cde1638c46c0edaa38936cbedbaaec9e88888dcad22/30bd44cc13fa7a30ad813cde1638c46c0edaa38936cbedbaaec9e88888dcad22day30bd44cc13fa7a30ad813cde1638c46c0edaa38936cbedbaaec9e88888dcad22/30bd44cc13fa7a30ad813cde1638c46c0edaa38936cbedbaaec9e88888dcad22postname30bd44cc13fa7a30ad813cde1638c46c0edaa38936cbedbaaec9e88888dcad22/) [44cc13fa7a30ad813cde1638c46c0edaa38936cbedbaaec9e88888dcad22postname30bd44cc13fa7a30ad813cde1638c46c0edaa3](https://jomshopi.com/30bd44cc13fa7a30ad813cde1638c46c0edaa38936cbedbaaec9e88888dcad22year30bd44cc13fa7a30ad813cde1638c46c0edaa38936cbedbaaec9e88888dcad22/30bd44cc13fa7a30ad813cde1638c46c0edaa38936cbedbaaec9e88888dcad22monthnum30bd44cc13fa7a30ad813cde1638c46c0edaa38936cbedbaaec9e88888dcad22/30bd44cc13fa7a30ad813cde1638c46c0edaa38936cbedbaaec9e88888dcad22day30bd44cc13fa7a30ad813cde1638c46c0edaa38936cbedbaaec9e88888dcad22/30bd44cc13fa7a30ad813cde1638c46c0edaa38936cbedbaaec9e88888dcad22postname30bd44cc13fa7a30ad813cde1638c46c0edaa38936cbedbaaec9e88888dcad22/) [8936cbedbaaec9e88888dcad22/](https://jomshopi.com/30bd44cc13fa7a30ad813cde1638c46c0edaa38936cbedbaaec9e88888dcad22year30bd44cc13fa7a30ad813cde1638c46c0edaa38936cbedbaaec9e88888dcad22/30bd44cc13fa7a30ad813cde1638c46c0edaa38936cbedbaaec9e88888dcad22monthnum30bd44cc13fa7a30ad813cde1638c46c0edaa38936cbedbaaec9e88888dcad22/30bd44cc13fa7a30ad813cde1638c46c0edaa38936cbedbaaec9e88888dcad22day30bd44cc13fa7a30ad813cde1638c46c0edaa38936cbedbaaec9e88888dcad22/30bd44cc13fa7a30ad813cde1638c46c0edaa38936cbedbaaec9e88888dcad22postname30bd44cc13fa7a30ad813cde1638c46c0edaa38936cbedbaaec9e88888dcad22/)

<http://sourceofhealth.net/2022/06/07/universal-readout-3-9-9-12-crack-for-pc-updated-2022/>

<https://bonnethotelsurabaya.com/wp-content/uploads/olimkesh.pdf>

<https://pricehai.com/wp-content/uploads/2022/06/schmnel-1.pdf>

<https://www.5etwal.com/selkie-quick-file-transfer-2-4-161-0-crack-x64/>

<https://delicatica.ru/2022/06/07/windows-reboot-crack-march-2022/>

<https://maedchenflohmarkt-ilmenau.de/metrobackup-crack-keygen-full-version-for-windows-april-2022-2/>

<https://sjbparishnaacp.org/2022/06/06/stopawu-crack-updated-2022/>

<http://www.studiofratini.com/wp-content/uploads/2022/06/FastContent.pdf>

[http://www.flexcompany.com.br/flexbook/upload/files/2022/06/3krEWmKZLKVJv6qR35jz\\_07\\_a29df26dbdb1da45e70eac6aa](http://www.flexcompany.com.br/flexbook/upload/files/2022/06/3krEWmKZLKVJv6qR35jz_07_a29df26dbdb1da45e70eac6aacdf2ee3_file.pdf) [cdf2ee3\\_file.pdf](http://www.flexcompany.com.br/flexbook/upload/files/2022/06/3krEWmKZLKVJv6qR35jz_07_a29df26dbdb1da45e70eac6aacdf2ee3_file.pdf)

<https://secondhandbikes.co.uk/advert/remove-lines-containing-or-equal-to-these-characters-software-crack-serial-key/>

https://thefuturegoal.com/upload/files/2022/06/4sW22JeheOr3OvrRW9S6\_07\_d994d086b65dbb561a9a030d27b32c8e\_file.pdf <https://www.herbariovaa.org/checklists/checklist.php?clid=18540>

<https://thetalkingclouds.com/2022/06/07/focuscad-dwg-dxf-dwf-to-pdf-converter-with-license-key-free-download-latest/> <http://malenatango.ru/wp-content/uploads/2022/06/BiglyBT.pdf>

<http://jaxskateclub.org/2022/06/07/file-manager-activation-code-with-keygen-pc-windows-march-2022/>